## How to change language in media player classic

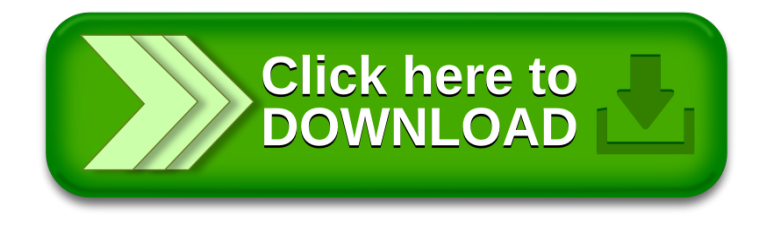